# **Le matériel**

Etude Décembre 2020 - Thierry Picquart -

• [pour contacter Thierry Picquart](mailto:thierry.picquart@gmail.com)

Une ruche peuplée est la base de cette étude.

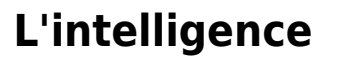

[un microcontrôleur est le cœur du système. J'ai choisi l'](http://chanterie37.fr/fablab37110/lib/exe/fetch.php?media=esp32.jpg)**ESP32** de **Expressif**.

uuuuuuu

RARARRAF

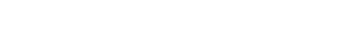

#### **Prise de poids**

**Les capteurs**

[La prise de poids est souvent déconseillée mais dans ce cas c'est important. Une variation de poids](http://chanterie37.fr/fablab37110/lib/exe/fetch.php?media=start:projets:shema_balance.jpg) [en plus ou en moins doit être constante dans un sens ou dans l'autre. Selon la saison, le temps, la](http://chanterie37.fr/fablab37110/lib/exe/fetch.php?media=start:projets:shema_balance.jpg) [température extérieur, le nombre d'abeille et la quantité de réserve fait évoluer le poids. 4](http://chanterie37.fr/fablab37110/lib/exe/fetch.php?media=start:projets:shema_balance.jpg) **pesons** et un convertisseur analogique digital **HX711** (branchement des pesons en pont).

le **HX711** sera connecté sur les broches 2 et 5 de l'**ESP32**

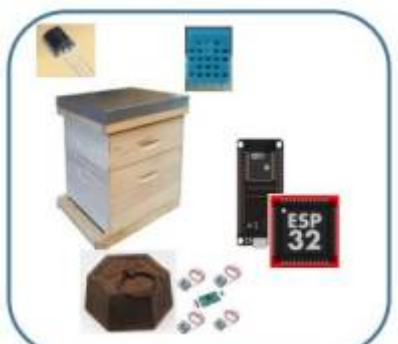

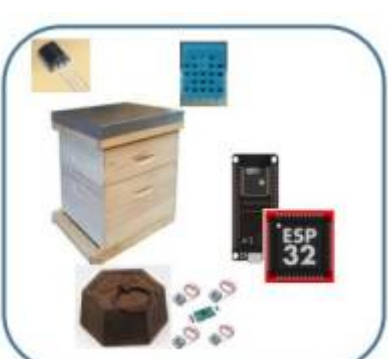

#### **Prise de température**

[La prise de température n'est souvent pas un bon signe mais dans mon cas c'est important. Cela va](http://chanterie37.fr/fablab37110/lib/exe/fetch.php?media=start:projets:18db20.jpg) [permettre de vérifier en haut et en bas de la ruche s'il y a quelque chose d'anormal. Les abeilles](http://chanterie37.fr/fablab37110/lib/exe/fetch.php?media=start:projets:18db20.jpg) [régulent la température autour de la reine à](http://chanterie37.fr/fablab37110/lib/exe/fetch.php?media=start:projets:18db20.jpg) **35°C**. Une sonde de température **18DB20**

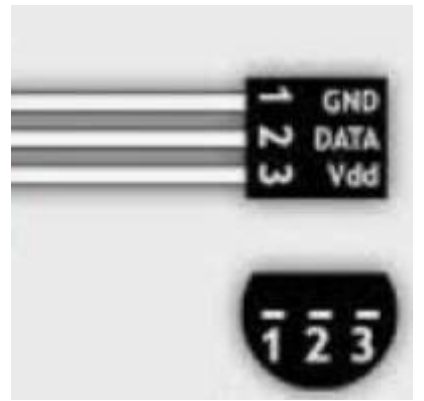

un "trois pattes" digital en connexion bus **I2C** connecté sur le GPIO 4 de l'**ESP32**. Il sera placé en partie haute de la ruche

#### **Prise de l'humidité**

[Les abeilles souffrent beaucoup de l'humidité. lorsqu'elle est trop élevée, elle dépensent beaucoup](http://chanterie37.fr/fablab37110/lib/exe/fetch.php?media=start:projets:dht11.jpg) [d'énergie pour assainir la ruche.](http://chanterie37.fr/fablab37110/lib/exe/fetch.php?media=start:projets:dht11.jpg)

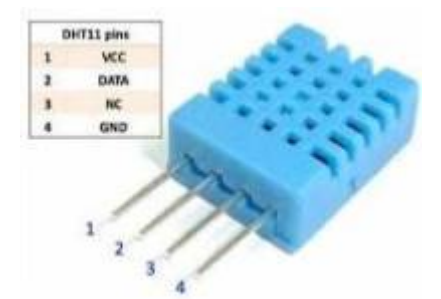

un **DHT11** fournira en **I2C** la température et l'humidité. il sera placé en partie **basse** de la ruche.

### **Les données**

Chaque ruche va devoir récolter les données des capteurs et les envoyer. Ces données sont:

- 1. le Poids
- 2. La température en haut de la ruche
- 3. La température en bas de la ruche
- 4. L'humidité de la ruche

Comme il y a plusieurs ruches dans le rucher, chaque ruche doit être identifiée par un nom (c'est plus sympa) et par un ID. Les données sont envoyées à un ESP dit Maître qui récupèrera toutes les données de toutes les ruches du ruchers pour les envoyer à la maison.

En plus de ces données, il y a des paramètres "système".

La balance doit être étalonnée et tarée ce qui rajoute 2 paramètres "système" d'étalonnage

## **L'envoi des données**

[J'ai choisi le protocole](http://chanterie37.fr/fablab37110/lib/exe/fetch.php?media=start:projets:esp-now.jpg) **ESP-NOW** pour transmettre ces données.

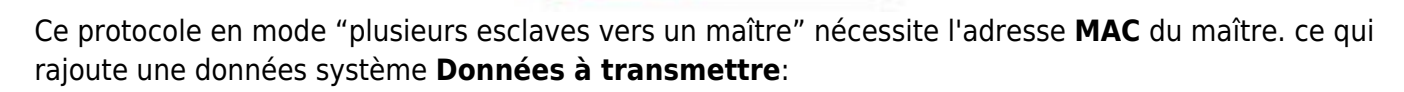

**ESP NOV** 

- 1. Le nom de la Ruche
- 2. L'ID de la Ruche
- 3. le Poids
- 4. La température en haut de la ruche
- 5. La température en bas de la ruche
- 6. L'humidité de la ruche

Paramètres "système":

- 1. Adresse MAC de l'ESP Maître
- 2. Etalonnage, Tare
- 3. Sleep

### **Gestion de l'énergie**

[Dans le Rucher, il n'y a pas de 220V. Mes premiers tests sont prévus avec une pile 18650 pour](http://chanterie37.fr/fablab37110/lib/exe/fetch.php?media=start:projets:consoesp32.jpg) [alimenté l'ESP de la ruche avec ses capteurs. Il est donc important de veiller à la consommation de](http://chanterie37.fr/fablab37110/lib/exe/fetch.php?media=start:projets:consoesp32.jpg) [l'ensemble. Le programme doit donc être optimisé. Je vais utiliser les capacités d'hibernation de](http://chanterie37.fr/fablab37110/lib/exe/fetch.php?media=start:projets:consoesp32.jpg) [l'ESP32.](http://chanterie37.fr/fablab37110/lib/exe/fetch.php?media=start:projets:consoesp32.jpg)

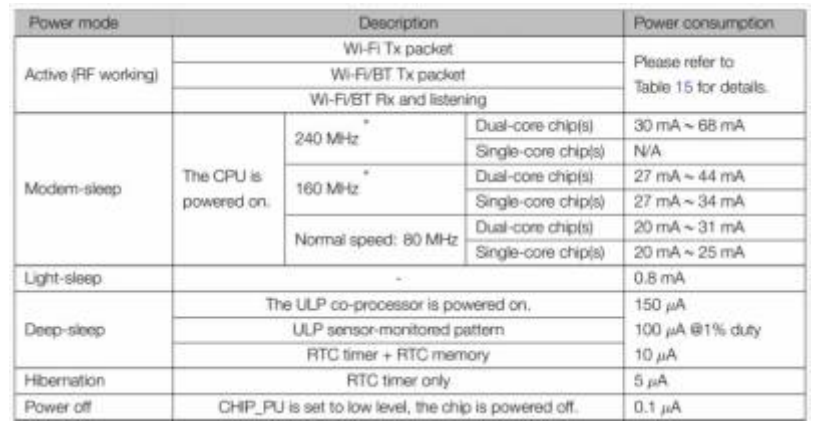

Le mode **sleep** ne consomme que 5 micro-ampères Les données peuvent être mesurées et envoyées que par intervalles de temps, par exemple toutes les 15 minutes en été et toutes les 30 minutes en hiver.

### **Paramétrage**

Les données de paramétrage sont propres à chaque ruche:

- 1. Le nom
- 2. L'ID
- 3. L'adresse MAC du maître
- 4. le temps d'hibernation
- 5. les paramètres de la balance

Il y a 2 solutions. Soit on charge le code "en dur" dans chaque ruche. Soit on charge le même code en permettant de faire le paramétrage sur place.

Il y a environ **60 000 abeilles** dans une ruche. Le branchement d'un PC au début du printemps ou elles sont le plus agressives ne me convient pas beaucoup, ça risque de piquer. J'ai choisi de développer une application accessible en **Bluetooth** depuis un smartphone (sauf iPhone) et d'utiliser la mémoire **flash** (EEPROM) de l'**ESP32** qui ne s'efface pas quand il est en veille, resette ou est hors tension. Afin d'économiser l'énergie, cette application sera déclenchée par un bouton connecté à un **GPIO** de l'**ESP** afin de le réveiller pour déclencher le paramétrage.

Cette page a été consultée : Aujourd'hui: 1 Hier: 0 Jusqu'à maintenant: 556

From: <http://chanterie37.fr/fablab37110/>- **Castel'Lab le Fablab MJC de Château-Renault**

Permanent link: **<http://chanterie37.fr/fablab37110/doku.php?id=start:projets:thierrylm>**

Last update: **2023/01/27 16:08**

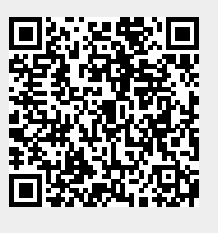